# **The math behind the mobius preview control panel java applet**

*Richard A. DeVenezia March 2000 www.devenezia.com*

#### *Abstract*

This discussion covers topics involved in the implementation of my java applet that displays a mobius strip and allows a user to manipulate various parameters regarding the construction and display of the strip. This document covers some topics of my mobius strip model, but may contain information about features not implemented, and the applet definitely contains features not discussed.

#### *Mobius Geometry*

In the purist sense, a mobius strip is an object in space with only a width and circumferential measure. The strip becomes more interesting by adding the element of thickness to it. A thickened mobius strip can be constructed by laying out a strip, twisting it and curling the strip until the ends meet.

### *Strip Construction*

Strip  $(L, W, H, N_s)$ 

- L Length
- W Width of cross section
- H Height of cross section
- N<sub>s</sub> Number of equisized segments along length (N-1 equisized divisions)
	- - (N+1 cross sections at equispaced intervals)

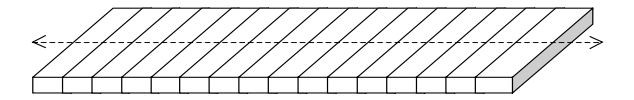

A strip is composed of segments with a rectangular cross section. The cross sections, called slices, are evenly spaced.

Cross sectional slice w ith reference points and edges

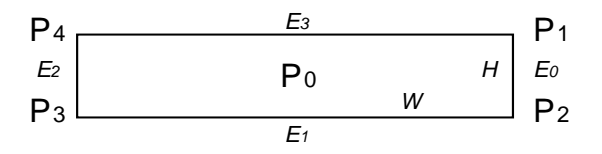

The slice is the basic unit of construction, segments are constructed by displaying faces created by connecting like named slice edges (the slice itself can be a face.)

#### *Sinusoidal Variation of a Parameter Along Length*

Wave  $(P, M, N_c, K)$ P - Parameter base line value M - Percentage variation of base line value (relative amplitude of wave)  $N_c$  - Number of half-cycles of variation to occur along the length K - Sine wave offset at start of length

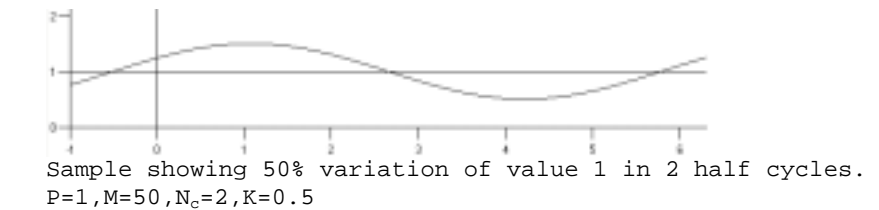

 $P' = P (1 + M/100 \cdot sin (\theta \cdot N_c \cdot π + K))$ where  $\theta = 2\pi \cdot n / N_s$ , n=0... $N_s$ 

Sinusoidal variation in a static form adds an element of waviness. Timewise variation of a parameter adds an element of organicness.

#### *Cross Section Along Length Construction*

Slice  $(W_0, W_1, W_2, W_3)$  $W_n$  - Description of how the size of edge  $E_n$  varies sinusoidally along the length

If a  $W_i$  is not present, the edge i will be either W wide or H high. When a  $W_i$  is present, edge size is distributed symmetrically about the edge center. Assume width is  $x$  and height is  $y$ :

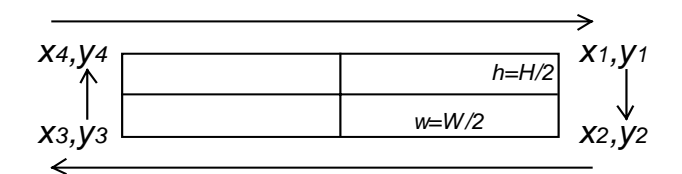

for  $n=0...N_s$ 

 $y_1$  = Wave ( h, W<sub>0</sub>)  $y_2$  =  $-y_1$  $x_2$  = Wave ( w, W<sub>1</sub>)  $x_3$  =  $-x_2$ <br>  $y_3$  = Wave (-h, W<sub>2</sub>)  $y_4$  =  $-y_3$  $y_3$  = Wave  $(-h, W_2)$   $y_4$  =  $-y_3$ <br> $x_4$  = Wave  $(-w, W_3)$   $x_1$  =  $-x_4$  $x_4$  = Wave (-w, W<sub>3</sub>)

Several other parameters could be allowed to vary along the length. Slice spacing, edge tops and bottoms come to mind. The entire variation process could be handed off to a model.

#### *Strip Twist Construction*

Twist (N)

N - Number of half-twists that should be applied to the strip before curling

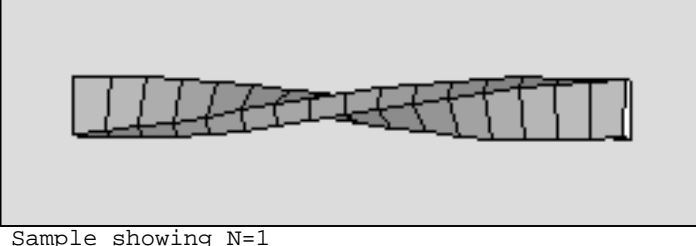

Sample showing N=1

## *Strip Curling*

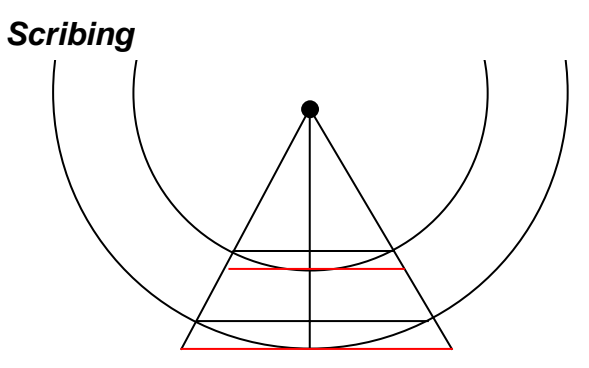

Inscribing - Vertices are laid out such that they lie on the circle Circumscribing - Vertices are laid out such that the segment center lies on the circle

Inscribing

 $x_n = r \cos(\theta_n); \qquad \theta_n = 2\pi \cdot n/N_s, \quad n=0...N_s$  $y_n = r \sin(\theta_n)$ ;  $\theta_n = 2\pi \cdot n/N_s$ , n=0...N<sub>s</sub> Circumscribing  $x_n = r' \cos(\theta_n); \qquad \theta_n = 2\pi \cdot n/N_s, \quad n=0...N_s$  $y_n = r' \sin(\theta_n); \qquad \theta_n = 2\pi \cdot n/N_s, \quad n=0...N_s$  $r' = (r + \delta)$ , the radius of circumscription  $\theta = 2\pi/N_s$  $\cos(\theta/2) = r / r'$ hence,  $r' = r / \cos(\pi/N_s)$ As  $N_s$  increases this differentiation becomes insignificant

# *Curl Construction*

Curl (F,  $C_{\rm n},~C_{\rm n0})$ F - Curl inner radius factor, 0..1. At 0 the strip length is distributed to the outside of the curl, at 1 the length is distributed to the inside of the curl.  $C_n$  - Number of segments to curl  $C_{n0}$  - Segment number where curling starts. S - Curling style, 0 for start forward, 1 for start alternate.

To allow interesting effects, number of segments curled is a parameter. When less than the total number of segments the resulting object is not visually closed.

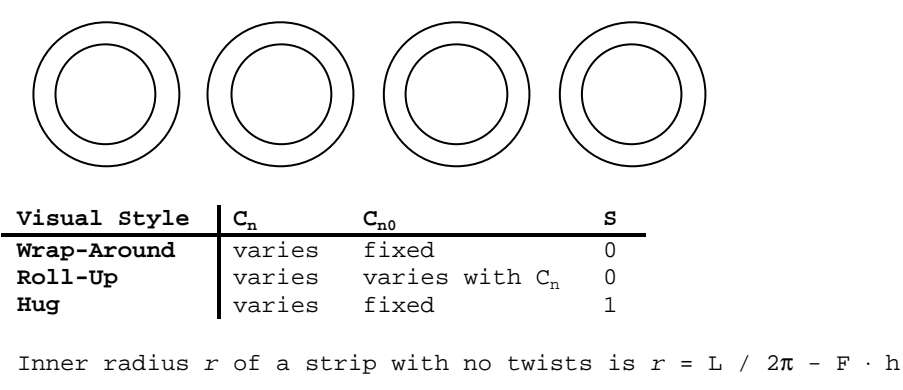

Presently wrap-around and roll-up are implemented.

# *Timewise Variation of Parameters*

This element of variation produces the most interesting effects. Timewise variation can create an impression of organic motion. Control of timed variation is done using the RepeatingLoop control.

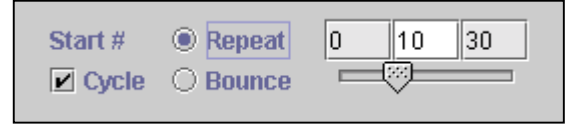

Start # - This varies depending on the parameter. It is simply a label telling you what parameter is being affected.

Cycle - Checked to run the loop, Unchecked to pause the loop

Repeat/Bounce - How the loop repeats when the current value meets a boundary value 0,10,30 - minimum value, current value, maximum value. Varies per parameter. You can place any value in these fields to change the range of the looping

Slider - Visual cue of the current value. Grab it and slide it to change the current value. Focus it and use the left and right arrows to go down or up one at a time. Drag the slider in the opposite direction of the running direction to reverse the direction. How fast/far you drag the slider changes how fast the slider will run on its own.